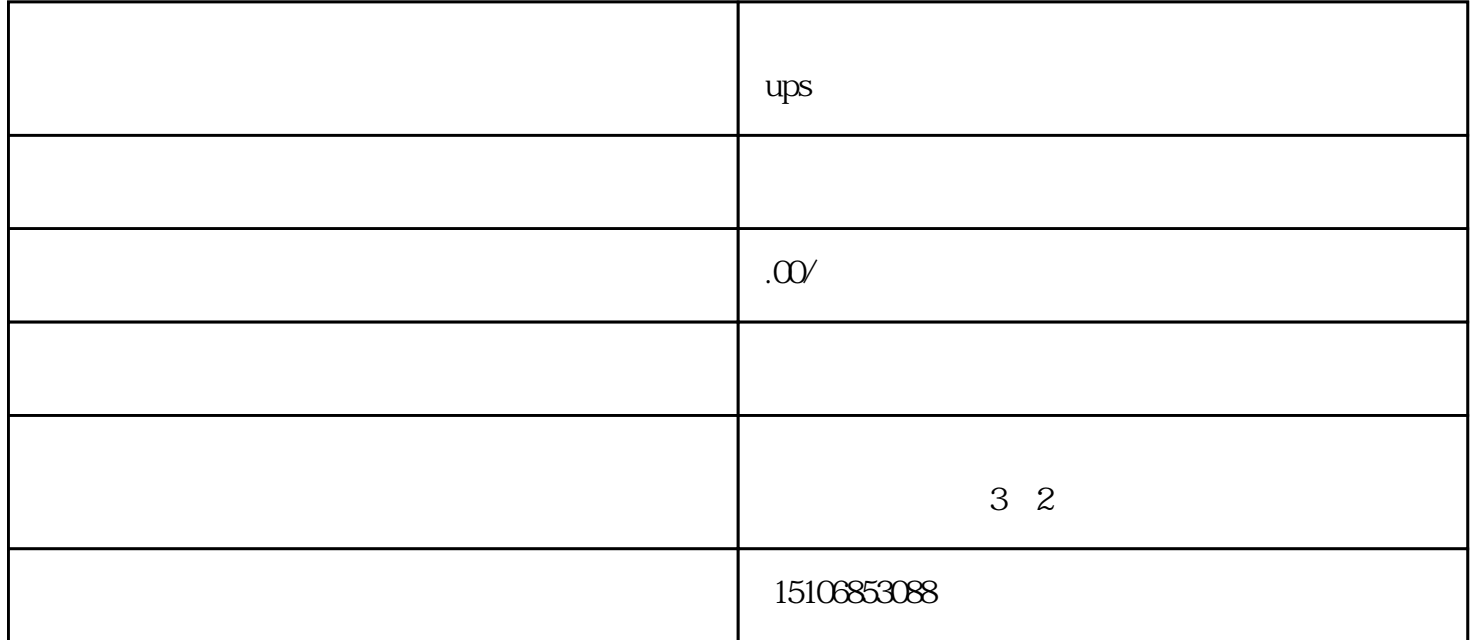

有些UPS用瓦(w)或千瓦(kw)来表示输出功率,如500W、1kw等。有些UPS用伏安(VA)或千伏安(kVA)来表 UPS 3000VA 5kVA VA W 0.8<br>
UPS UPS 3kVA UPS  $\begin{tabular}{lllllllll} & \quad & \quad & \quad & \quad \text{UPS} & \quad & \quad \text{3kVA} & \quad \text{UPS} & \quad \text{3kVA} \\ & \quad & \quad & \quad \text{UPS} & \quad & \quad \text{24kW} & \quad \text{(} & \quad \text{13kVA} & \quad \text{14kVA} \\ \text{15k} & \quad & \quad \text{24kW} & \quad \text{(} & \quad \text{24kW} & \quad \text{(} & \quad \text{24kVA} & \quad \text{(} & \quad \text{24kVA} & \quad \text{(} & \quad \text{(} & \quad \text{(} & \$  $2.4 \text{kW}$  UPS  $2.4 \text{kW}$  ( 定功率)。此时,所有连接到UPS的设备的额定功率不能超过UPS的输出功率。这种方法通常称为UPS输  $35(200$  $5200W = 1000W$  ) UPS  $UPS$  and  $80%$ 

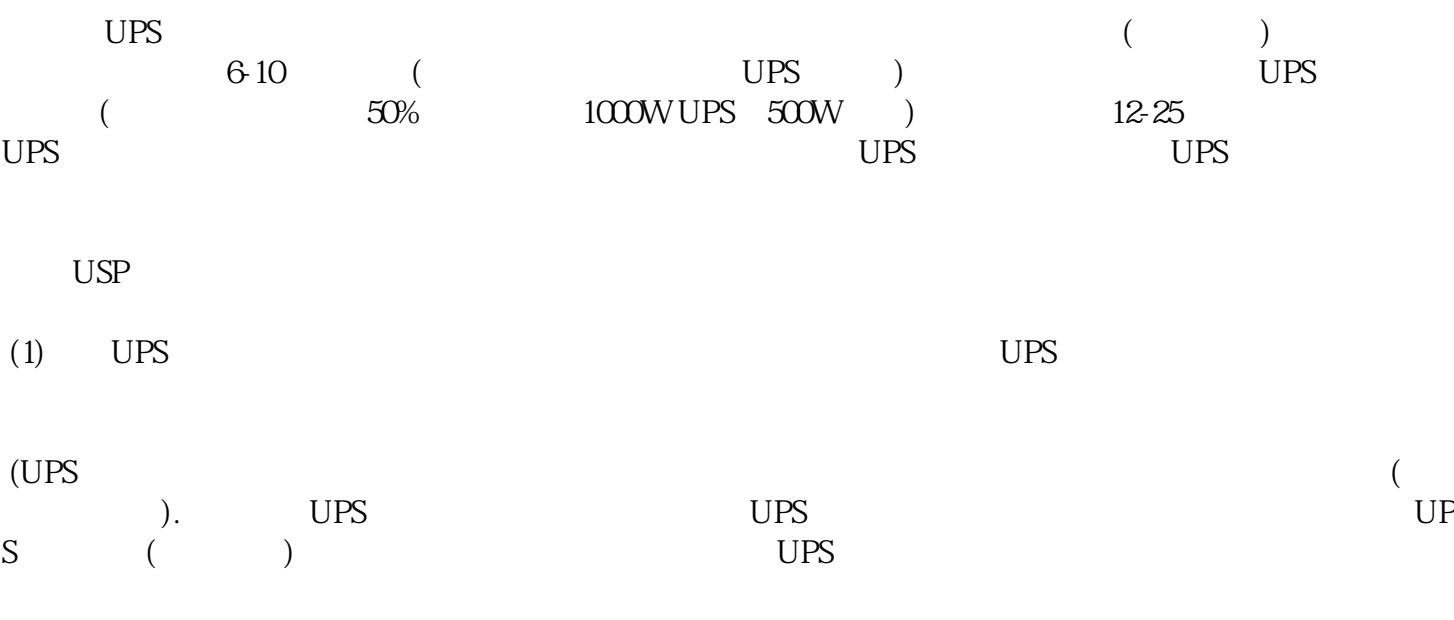

(3) UPS  $80\%$  (1000w UPS, 800W

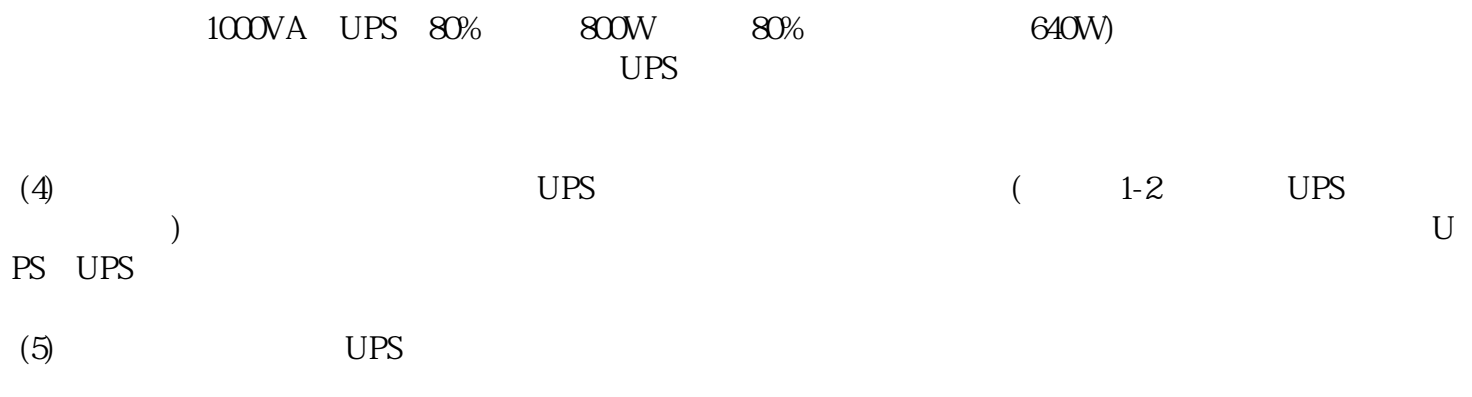